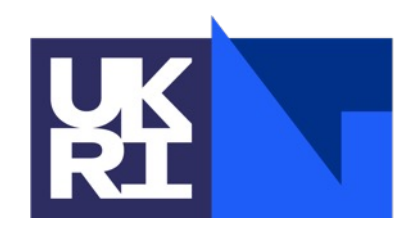

**Science and Technology Facilities Council** 

# A Brief Overview of Token Based AAI Development at STFC

Tom Dack, STFC Scientific Computing

### **Moving away from User Certificates**

- There is a landscape shift away from X.509 user certificates
	- § *Security impact if compromised (and frequently compromised)*
	- § *Not user friendly*
	- § *Mobility issues*
- Shift towards OAuth2 and OpenID Connect (Tokens)
	- § *Tokens widely accepted*
	- § *Easy to implement – used by major industry players*
	- § *Links directly to home institutions*

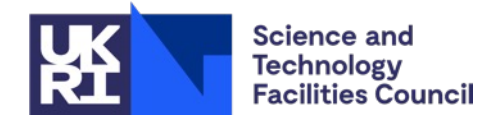

### **Token based work underway within…**

### §IRIS

- § *eInfrastructure for Research and Innovation for STFC*
- § IRIS IAM service

### §WLCG

- § *Worldwide LHC Computing Grid*
- Design and development of a token-based AAI service for WLCG

### ■ SKA SRCNet

- § *Square Kilometre Array Science Resource Centre Network*
- AAI Prototyping work within the SRCNet

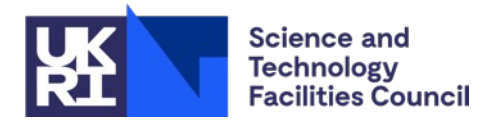

### **STFC uses INDIGO IAM**

An authentication and authorization application that

- supports **multiple authentication mechanisms**
- provides users with a **persistent**, **organization scoped** identifier
- exposes **identity information**, **attributes** and **capabilities** to services via **JSON Web Tokens** and standard **OAuth & OpenID Connect** protocols
- can integrate existing **VOMS**-aware services
- supports **Web** and **non-Web access**, delegation and **token renewal**

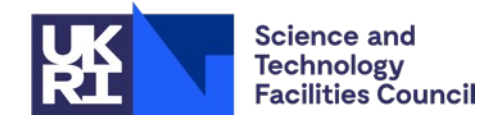

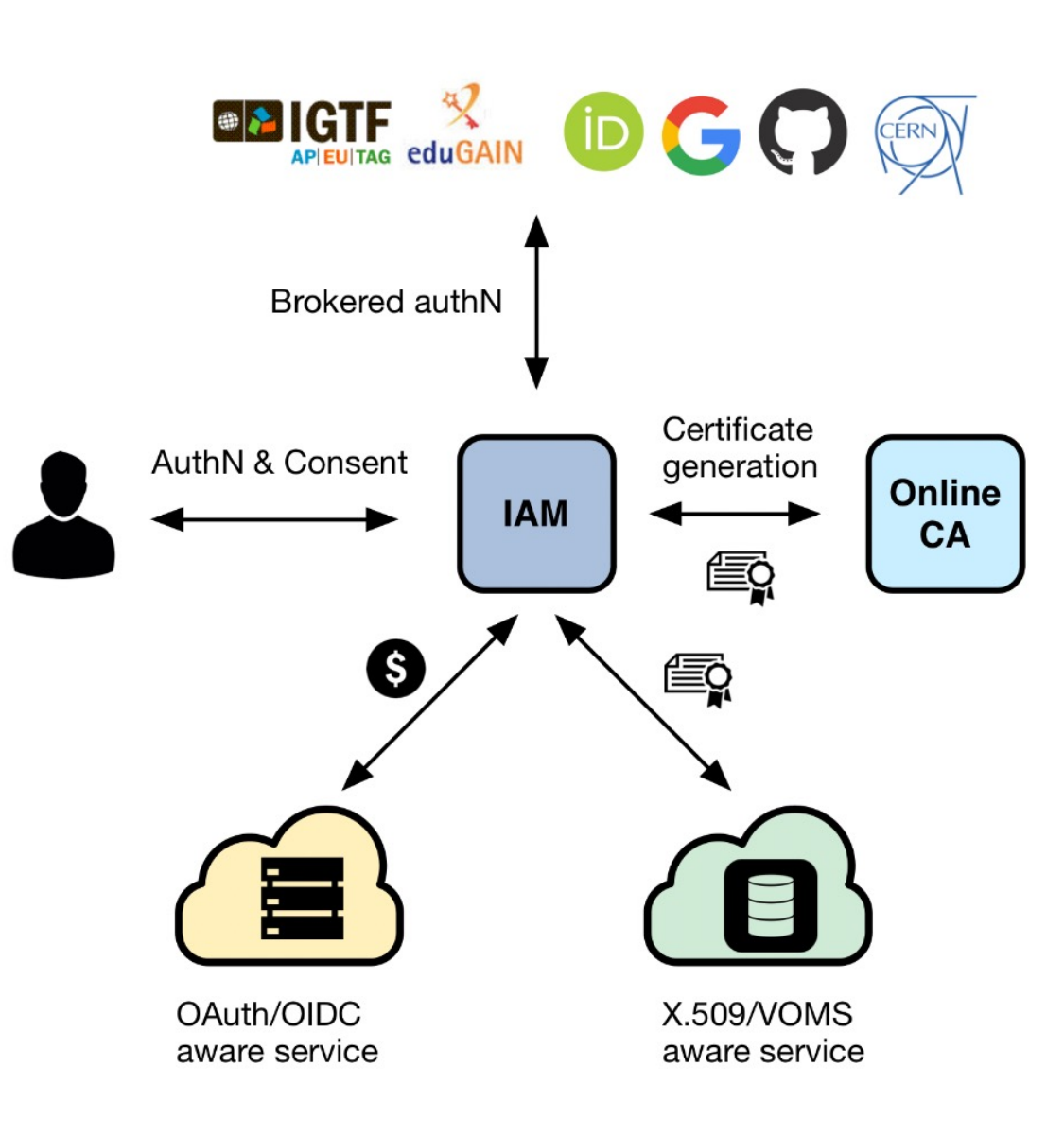

### **… as will WLCG, and the SKA Prototype**

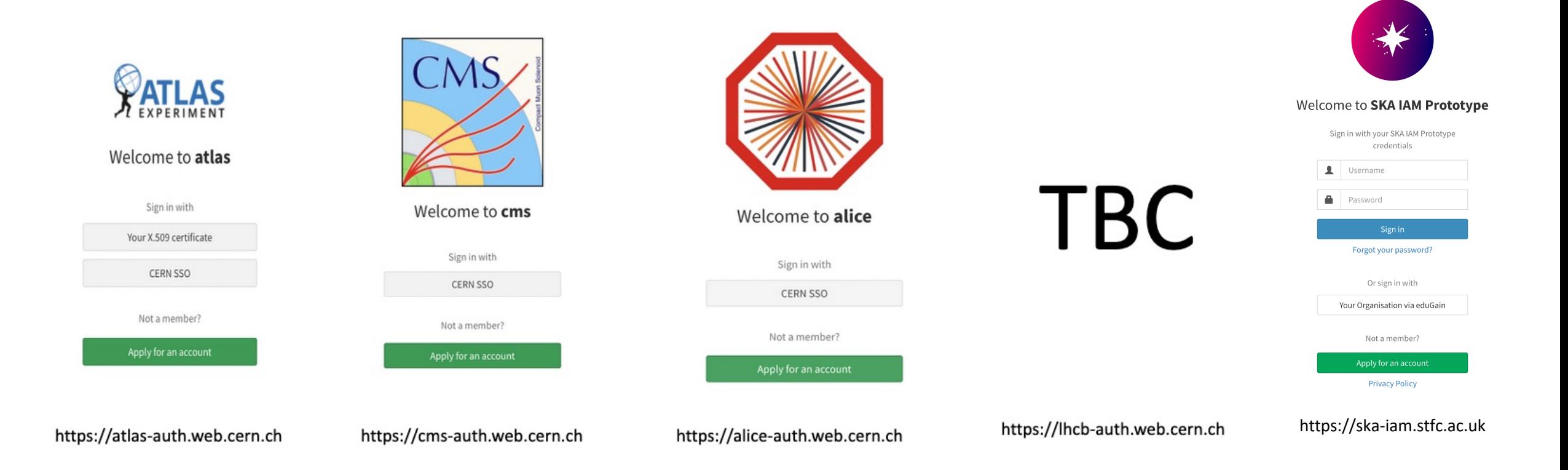

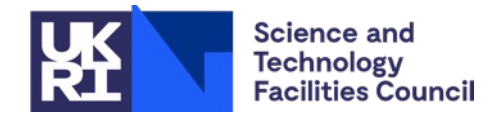

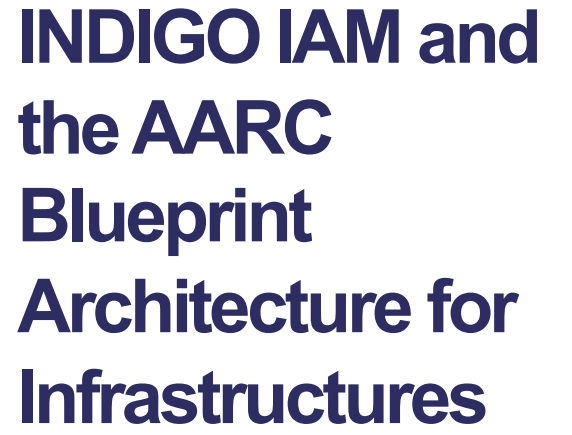

*Authentication and*  **Authorisation for Research** *and Collaboration (AARC)* 

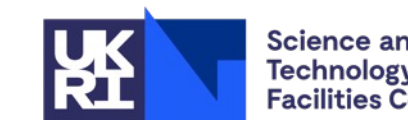

**Science and Technology Facilities Council** 

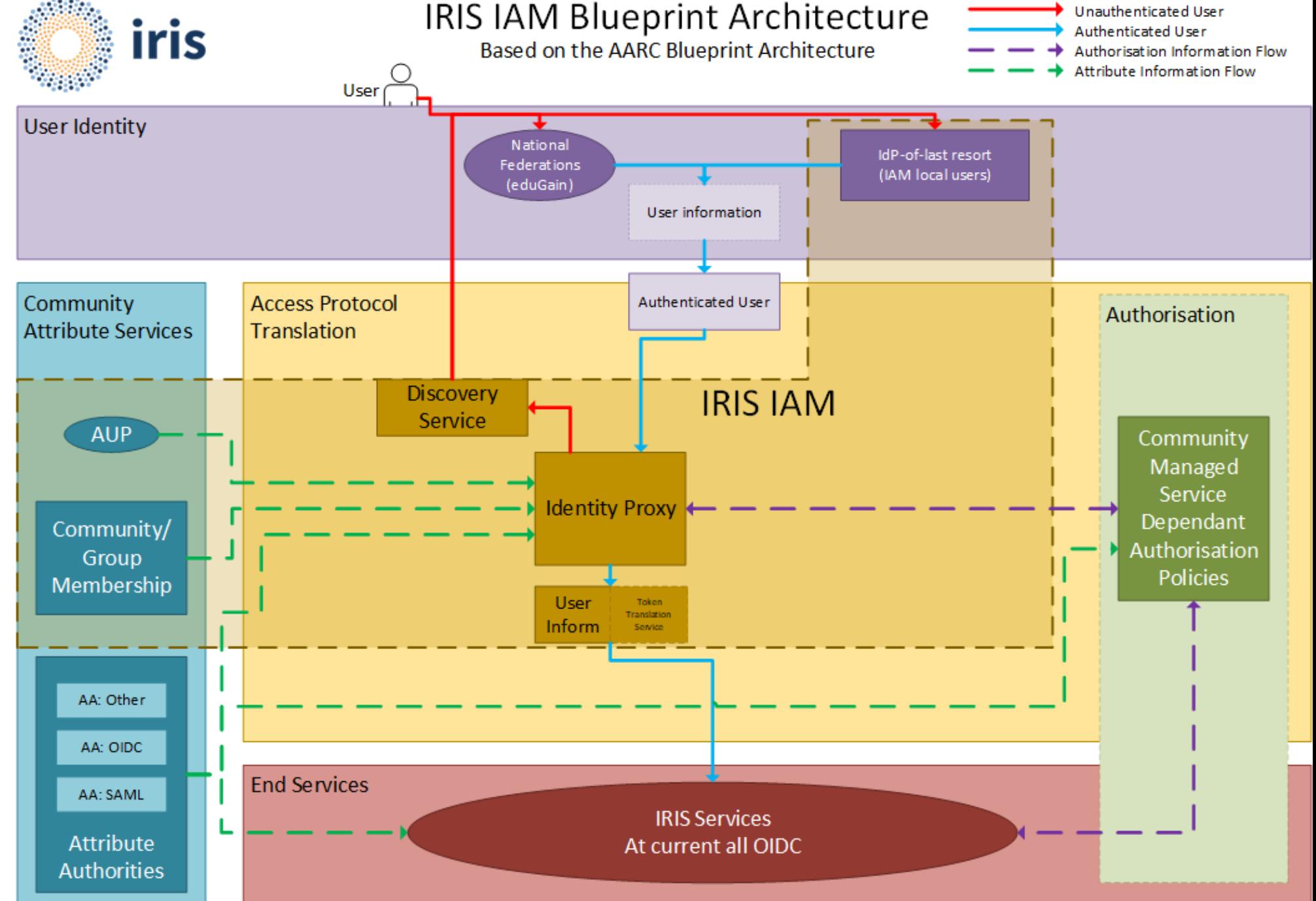

# **Challenges with Token Transition**

- How to provide access to services which command line
	- **OAuth Device Code PAM with Group Authorization**
	- *https://github.com/stfc/pam\_oauth2\_device*
- Assurance for users who do not have an
	- Using the AAI platform as an Identity-Provide
	- *"Community" IAM instances with local credentials acting as IdPs*
- Tokens and long-running jobs
	- *Token lifetime is typically short for security reasons with a job longer than the token*
	- *Refresh Tokens – Security Concerns*

**Science and Technology Facilities Council** 

# **[Want to know more?](https://zenodo.org/record/7014668)**

- Attend the WLCG Pre-GDB (Grid Deployn in October @ CERN – **WLCG AuthZ and** 
	- § *10th & 11th October at CERN*
	- § *https://indico.cern.ch/event/1185598/*
- Check out the WLCG Token Transition Tin of how things will shape up
	- https://zenodo.org/record/7014668#.YxkaxCF

Thank

nk<br>A

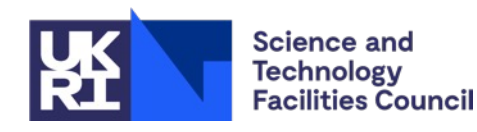

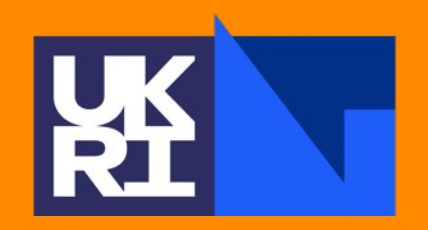

**Science and Technology Facilities Council** 

# Thankt

Science and Technology Facilities Council @STFC\_matters (B) Science and Technology Facilities Council

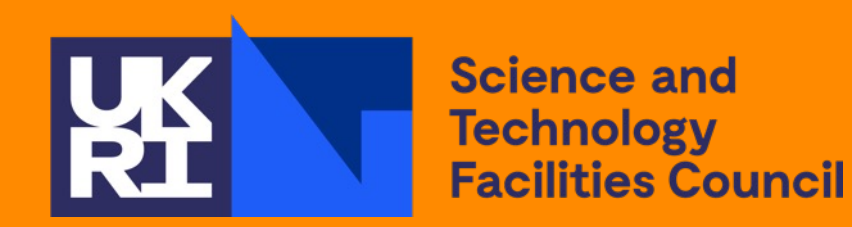

# **Backup**

### **WLCG IAM - Infrastructure**

- Utilises the CERN shared infrastructure, using standard services and tools
- One project for each VO on CERN **Openshift**
- Will also have a Dev instance for each VO
- Openshift also hosts an API for interfacing with CERN HR DB
- Logs are pushed to the CERN Logs service, giving Kibana and E-**Search**
- CERN Database on Demand for backend

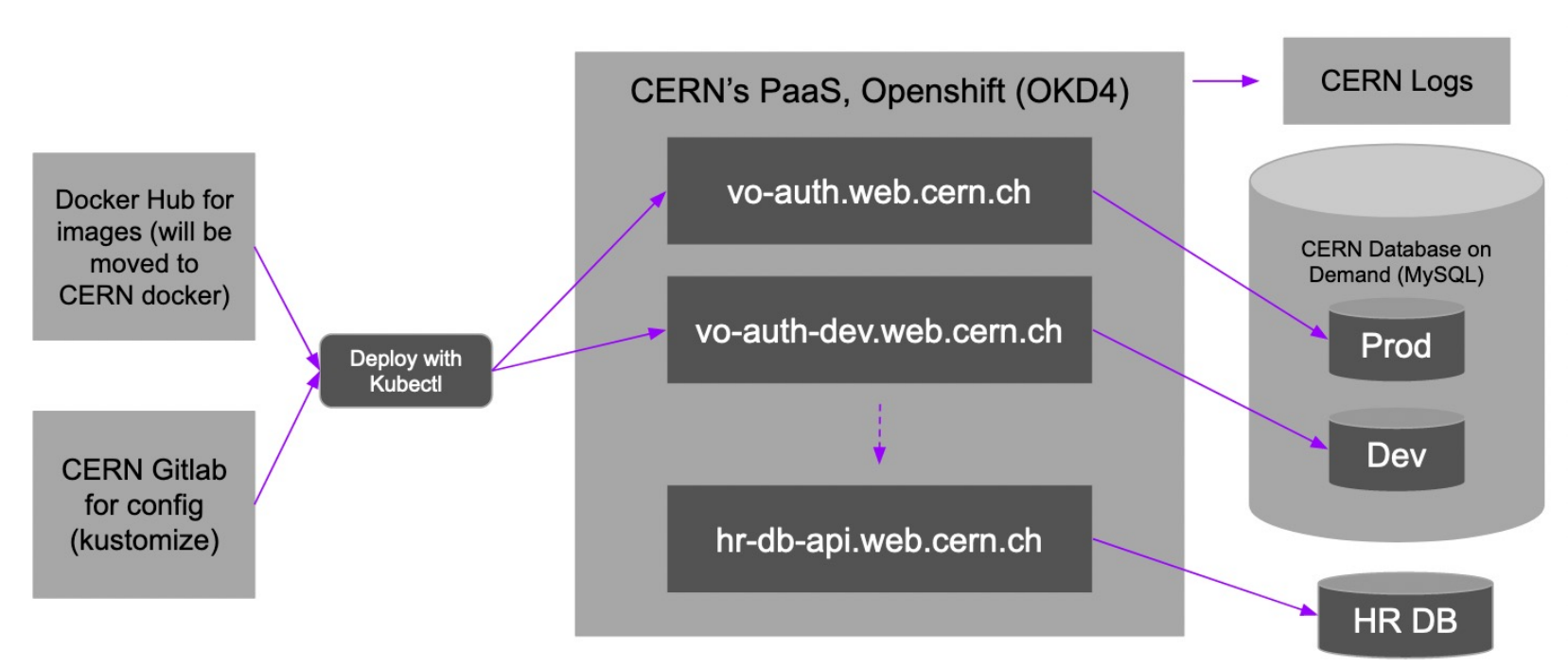

Leveraging CERN's infrastructure as far as possible. Scalable deployment on Openshift.

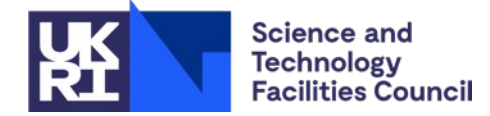

### **WLCG IAM - Authentication**

- Each LHC Vos have two login options
	- CERN SSO
	- Certificate Login
- Expected that a user will register with the CERN SSO and then may add a certificate later
- The CERN SSO ID token is used to validate VO membership
- Additional admin login (username/password) hidden for normal workflows

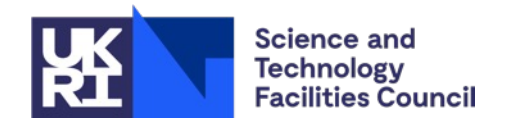

# **[WLCG Token Sch](https://zenodo.org/record/3460258)ema**

- Contains identity and authorisation information from issuer (VO)
	- Groups and/or Capabilities
- Follows the WLCG Token Schema (https://zenodo.org/record/34 60258)

### **INDIGO IAM Test Client App**

You're now logged in as: Hannah Short

The authorization request included the following scopes

openid profile email address phone

This application has received the following information:

· access\_token (JWT):

eyJraWQiOiJyc2ExIiwiYWxnIjoiUlMyNTYifQ.eyJ3bGNnLnZlc Bz0lwvXC93bGNnLmNlcm4uY2hcL2p3dFwvdjFcL2FueSIsIm5iZi iaHR0cHM6XC9cL2FsaWNlLWF1dGgud2ViLmNlcm4uY2hcLyIsImV YWZiMzVlOTJlZTYiLCJjbGllbnRfaWQiOiJpYW0tdGVzdC1jbGll YOH7b2hWlQTsUaHwh6f0CB4iY-Zcy0\_3sZWa3xa5a94IRhoR4XRu

· access\_token (decoded)

### "wlcg.ver": "1.0" "sup": "c43cezia-o54f-d138-f1df-68fff620a009", "aud": "https://wlcg.cern.ch/jwt/v1/any", "nbf": 1620293072, "scope": "address phone openid email profile", "iss": "https://alice-auth.web.cern.ch/", "exp": 1620296671, "iat": 1620293072, "jti": "60ddbdaf-820e-4515-9bd9-0afb35e92ee6", "client\_id": "iam-test-client"

*Example toke* 

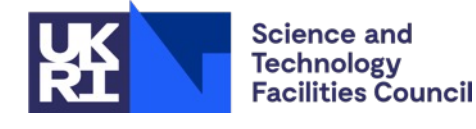

# **Token Claims**

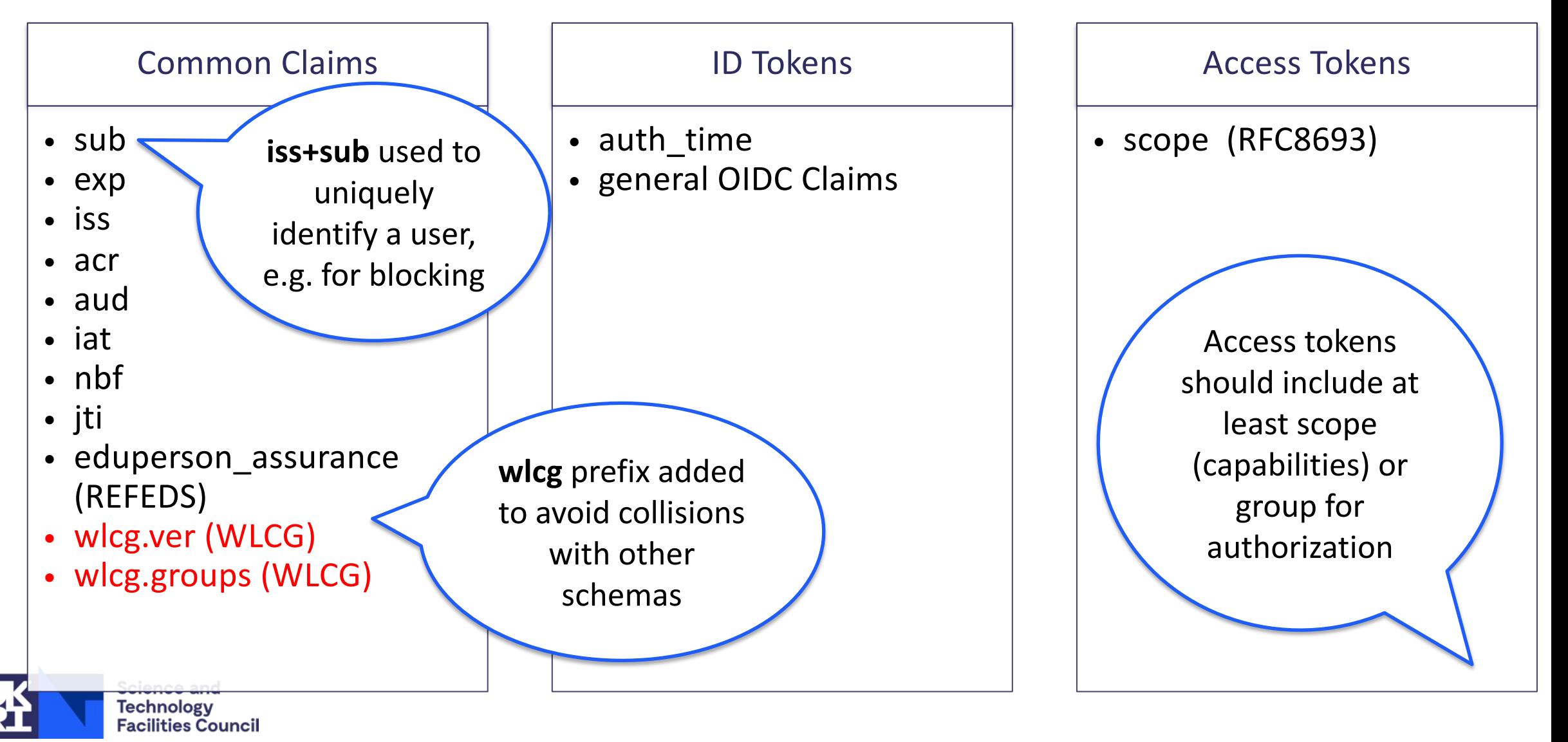

*Note: Where unspecified, the origin is RFC7519 or OpenID Connect core* 14

# **W[LCG Token Disco](https://zenodo.org/record/3937438)very**

- Many tools will rely on tokens being stored in the local environment
- Token discoverability specification v1.0 published https://zenodo.org/record/393 7438

If a tool needs to a not have out-of-band knowledge on which t to discover a token \$ID below denotes th

```
1. If the BEARER TO
then its value is ta
2. If the BEARER TO
set, then its value
contents of the spec
token contents.
3. If the XDG RUNTI
set1, then take the
$XDG_RUNTIME_DIR/bt
4. Otherwise, take
```
Logic of where to

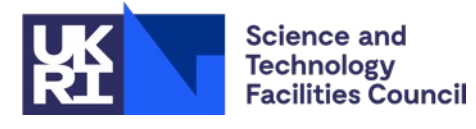

### **Rucio -FTS -SEs flow**

- 1. Rucio requests token for FTS from IAM
- 2. Rucio submits job to FTS and includes token
- 3. FTS exchanges token for one for target third -party
- 4. Third -party transfer submitted along with new token
- 5. Token can be reused among instances of third -party

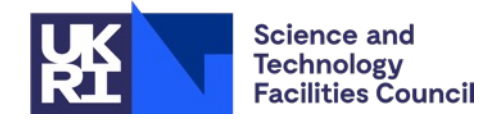

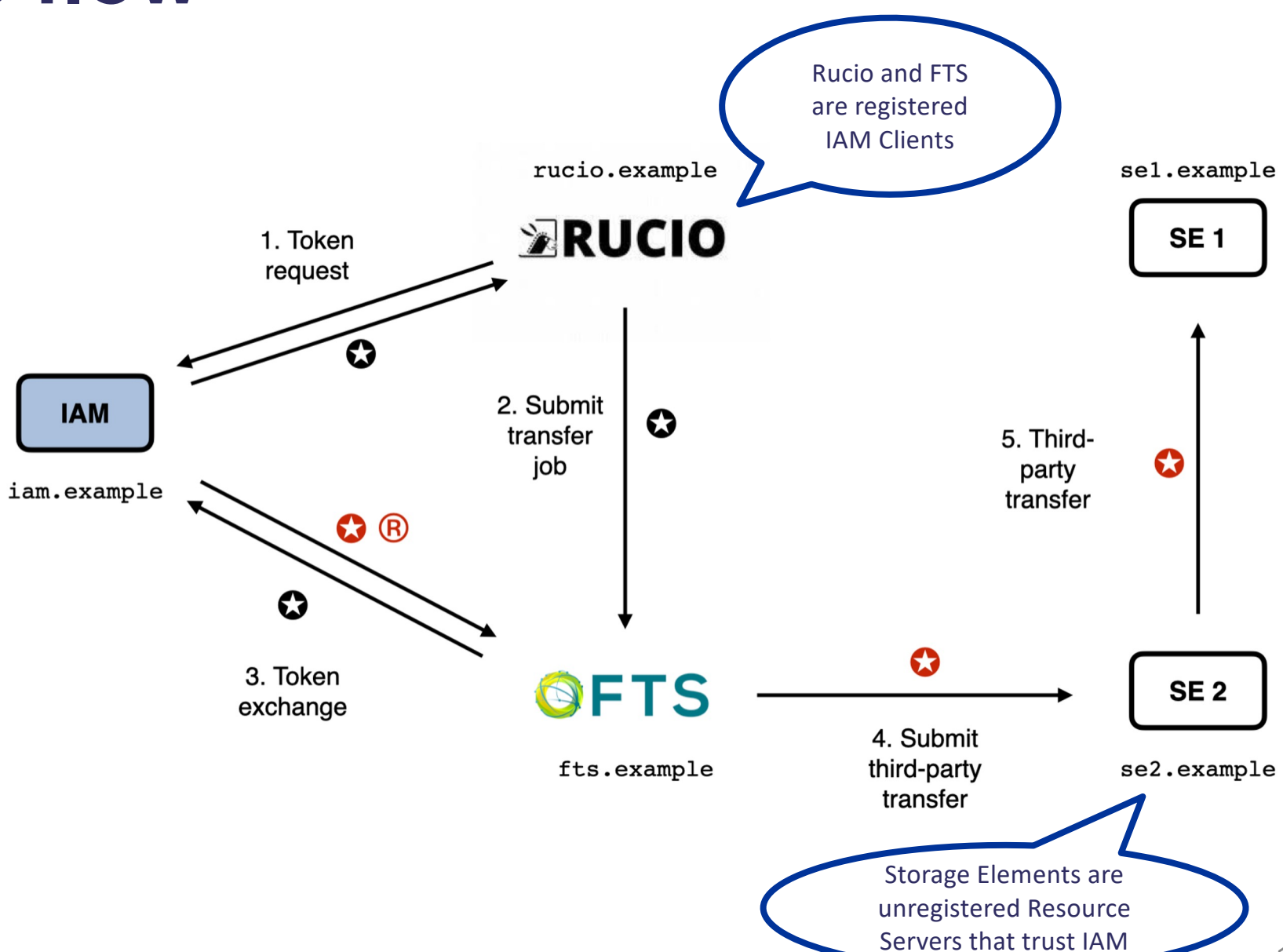

### **Lifetimes**

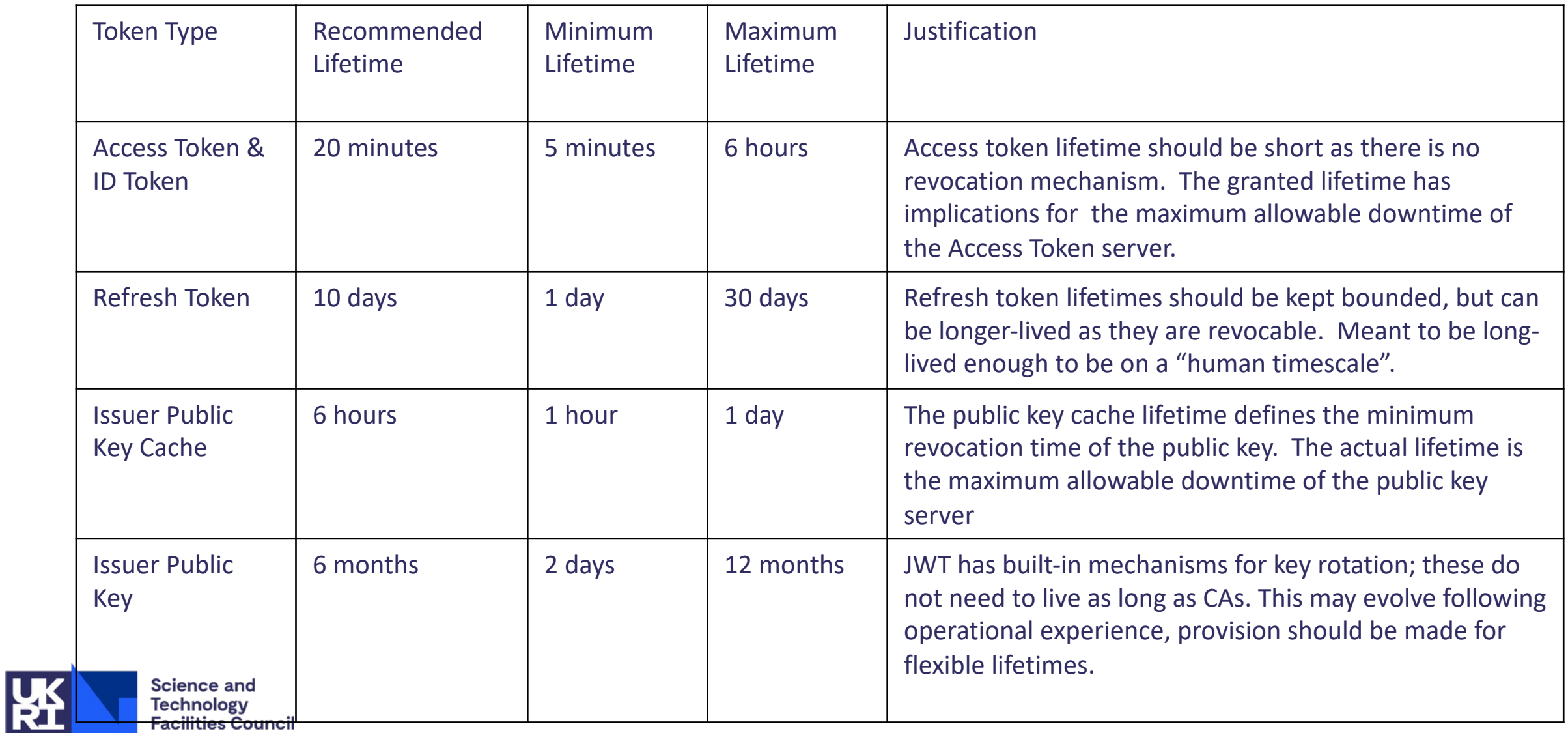

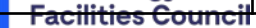